Создание резервной копии данных позволяет обезопаситься от случайных или преднамеренных удалений модулей (вами или кем-то, кто имеет пароли от панели управления).

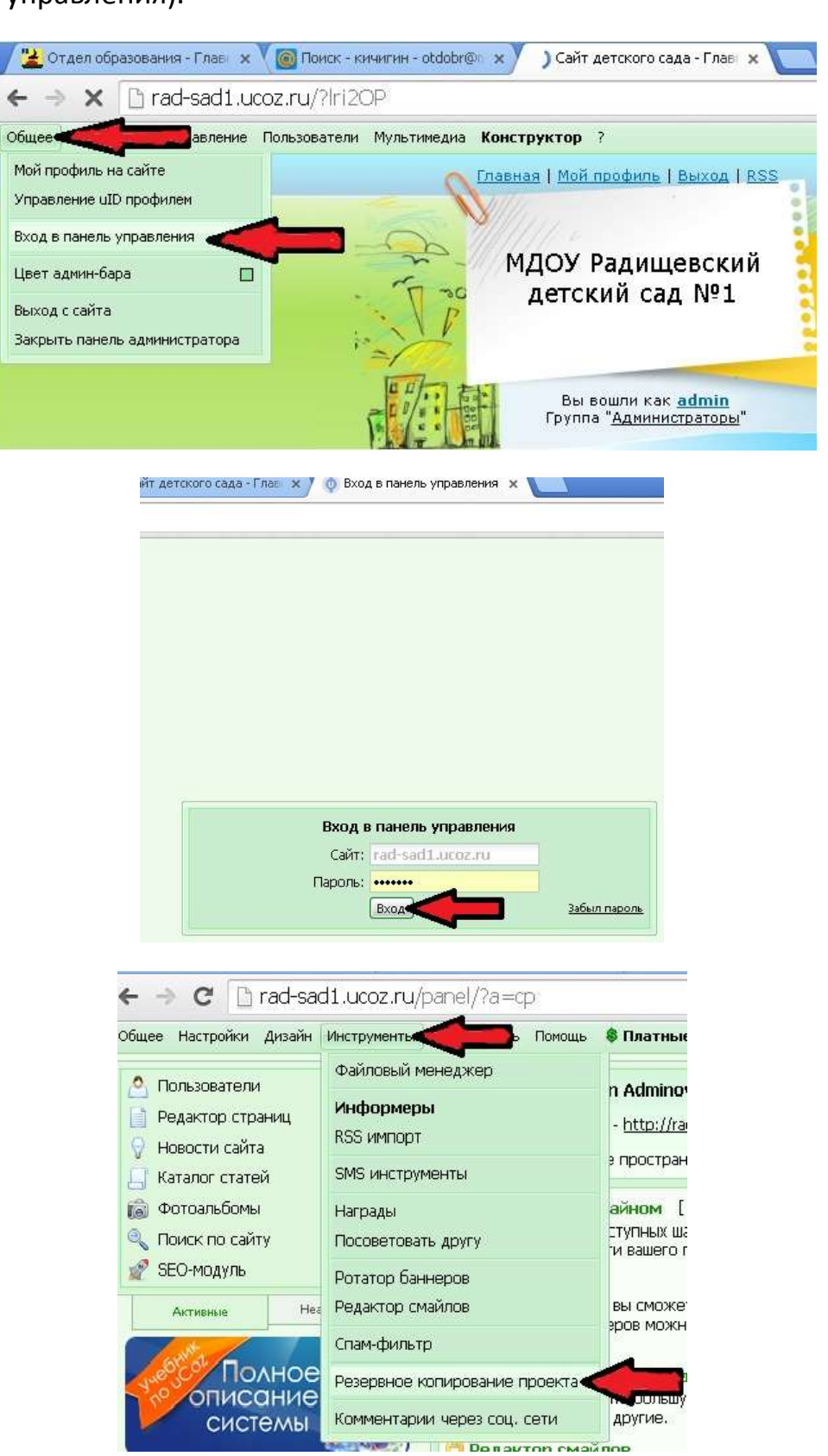

## Выбрать в меню сохранить всё

В резервную копию попадут данные всех контент модулей, а также все загруженные файлы. В резервную копию не попадут настройки модулей и шаблоны (глобальные блоки в том числе), а также страницы модуля "Редактор страниц", настройки модуля "Почтовые формы", данные статистики модуля "Статистика", личные сообщения пользователей.

## Резервную копию можно создавать не чаще чем один раз в семь дней. Создавать резервные копии можно только с 00 ночи до 09 утра (серверное время).

После создания резервной копии ее размер прибавится к сумме используемого вами дискового пространства, поэтому, если ваш проект занимает более 50%, ваша дисковая квота будет превышена, а значит вы не сможете больше обновлять сайт.

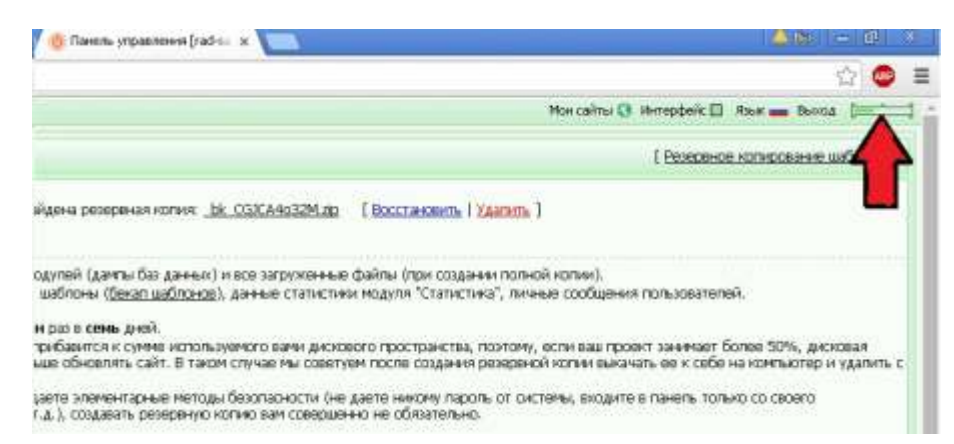

В таком случае мы советуем после создания резервной копии выкачать ее к себе на компьютер

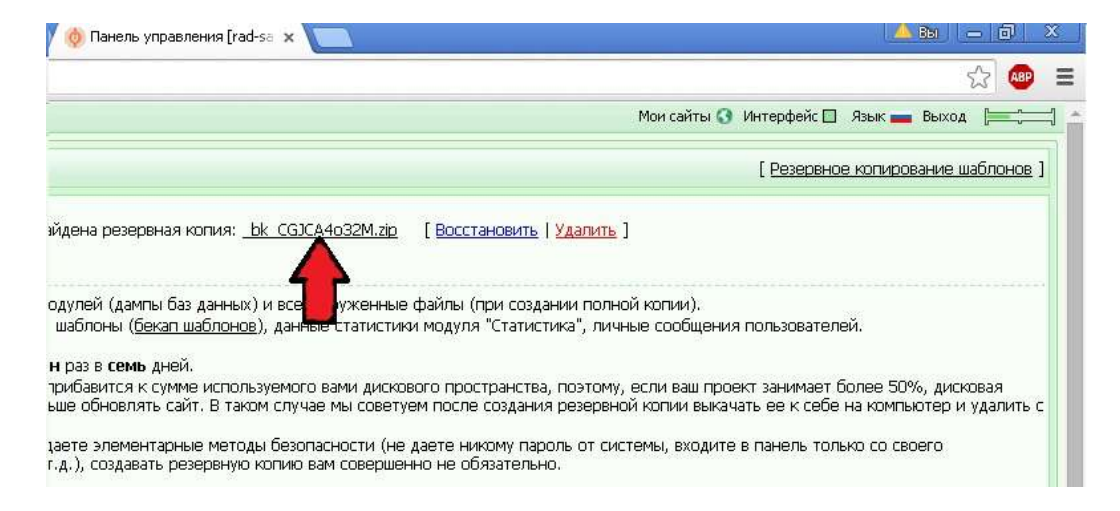

## и удалить с сервера

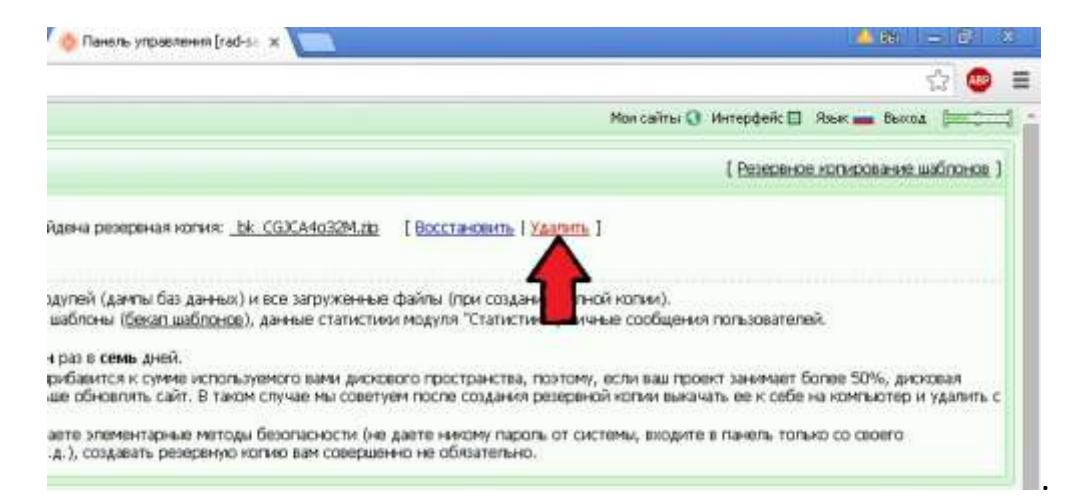

При удалении резервной копии дисковое место пересчитывается сразу.

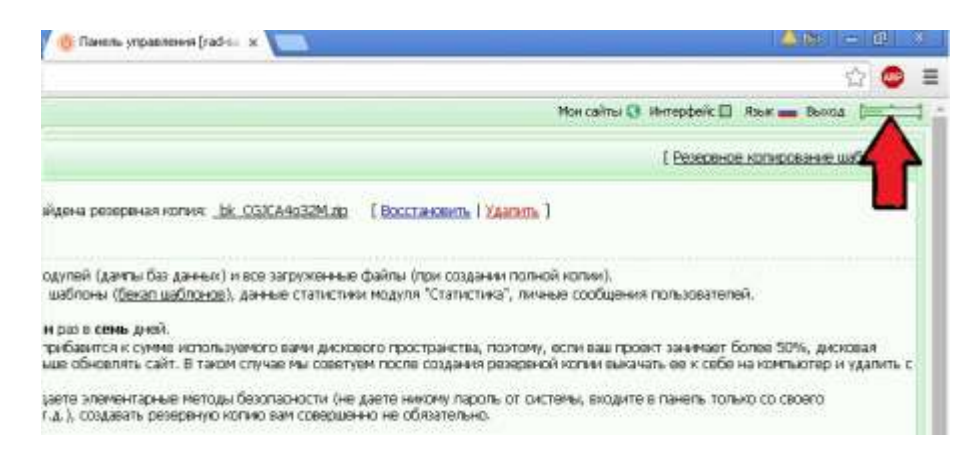

Если вы являетесь опытным пользователем и соблюдаете элементарные методы безопасности (не даете никому пароль от системы, входите в панель только со своего компьютера, получаете почту по РОРЗ протоколу и т.д.), создавать резервную копию вам совершенно не обязательно.

Функция восстановления активируется после обращения в техническую поддержку через Панель управления (стоимость - 0,5 у.е.). Восстанавливается весь сайт целиком кроме шаблонов (их резервную копию можно сделать там же)

Восстанавливать можно самостоятельно закачивая утраченные файлы из резервной копии.